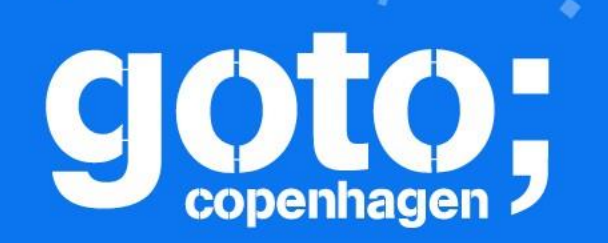

Let us know

Let us know<br>what you think

# GOTO Copenhagen 2019 Conference Nov. 18 - 20

**Click 'Rate Session'** to rate session and ask questions.

Follow us @gotocph

# Fueling the Quantum Application Era with the Cloud

Murray Thom, VP Software and Cloud Services GOTO Berlin, Oct 2019

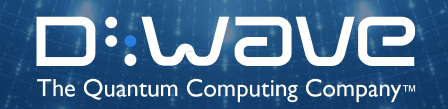

### **Overview**

- You have access to quantum computers today
- A simple example
- Other example applications
- Hybrid quantum programming
- Look inside a quantum computer  $-$  why is it different
- Leap quantum cloud services

## Why Quantum Computing?

Meeting the challenge of complex problems

Performance beyond the reach of Moore's Law

Transformative reduction in power consumption

*Quantum* computing offers a radical new solution

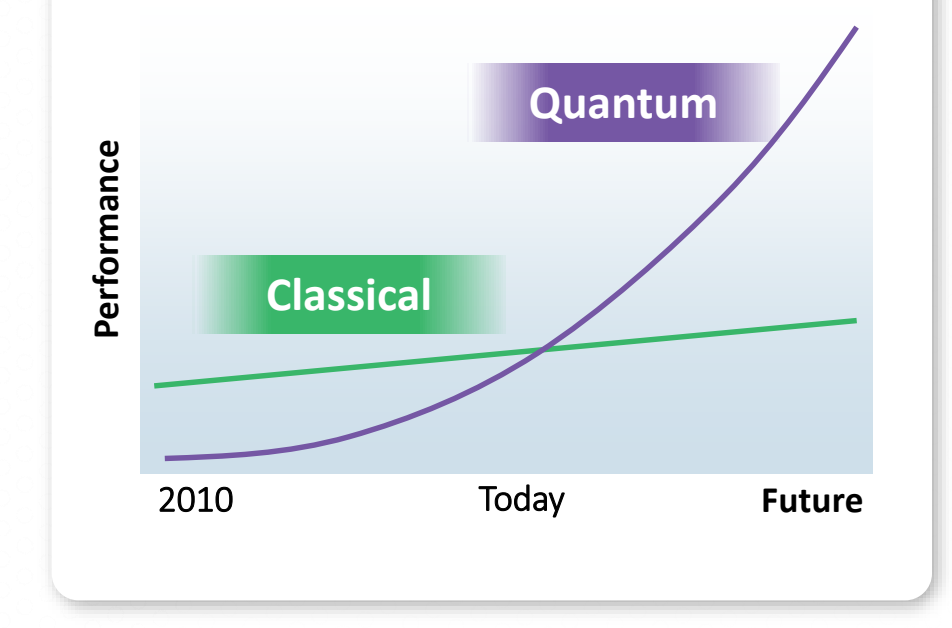

# $D-Wa$ ve Leap<sup>TM</sup>

Real-Time Cloud Access & Quantum Application Environment

> Free Real-Time Cloud Access Integrated Open Source SDK Demos and Reference Code Community Support Online Training Resources

### **Enabling a New Developer Community**

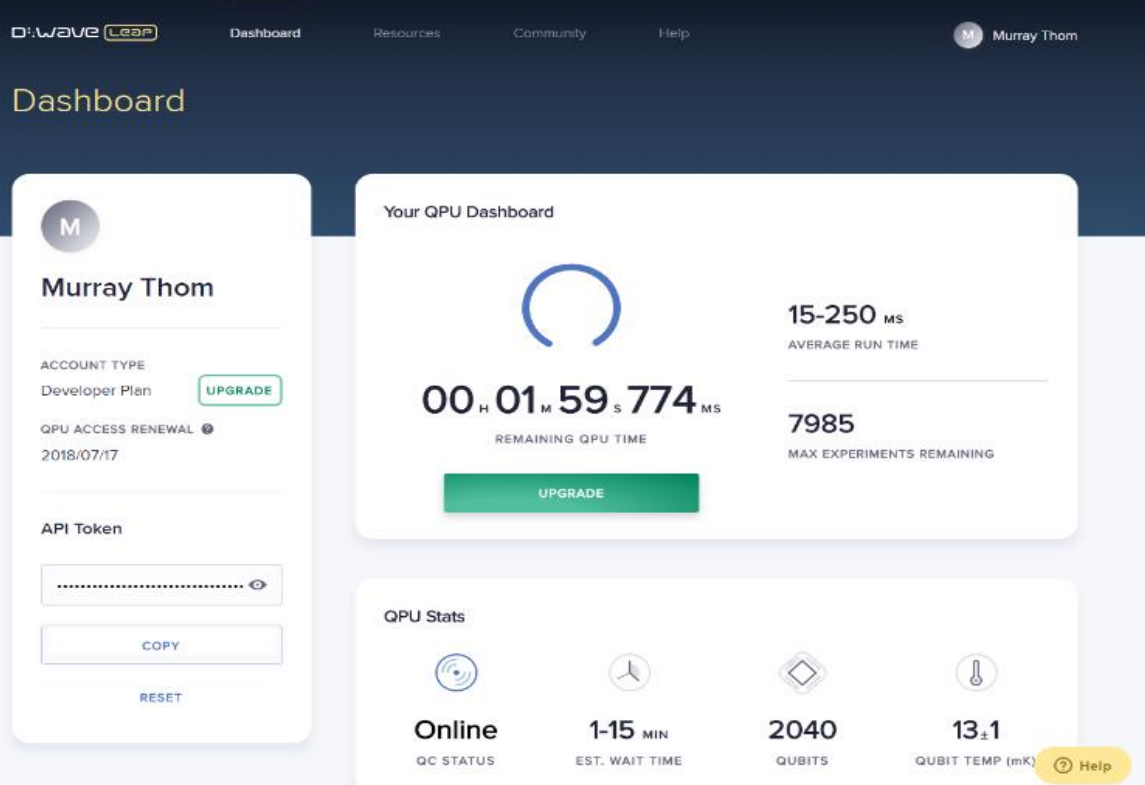

### What Is Most Sought After

# Quantum Processing

# Classical Input

# Classical Output

Credit to Ewin Tang U Washington

# Searching A Vast Solution Landscape

**Problem**: find the lowest point **Classical solution**: Run very fast, to each point

### **Quantum solution**:

Visit many valleys at once, tunneling through the mountains

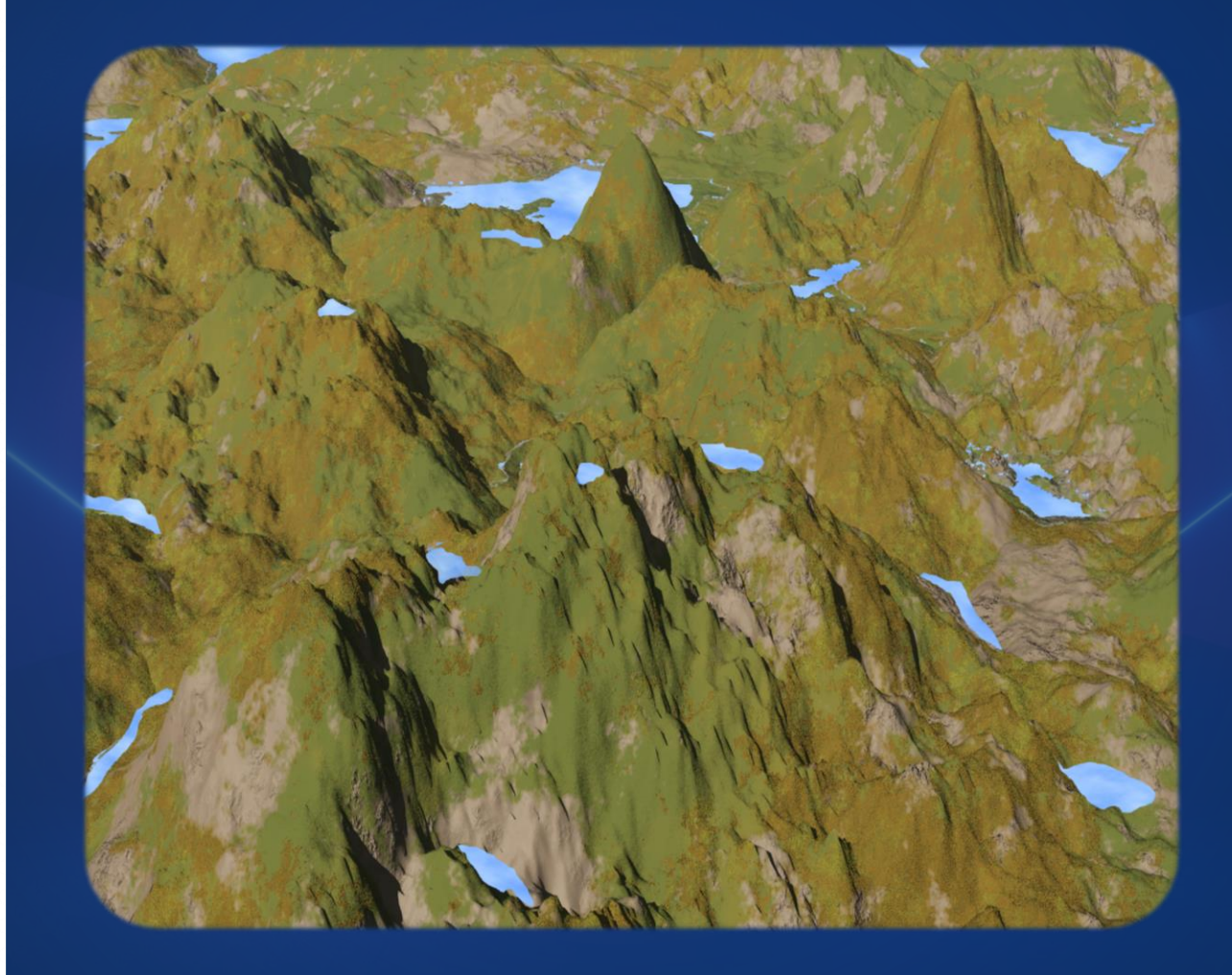

### A Simple Example

- Given:
	- Network of pipelines
- What do we want:
	- A set of junctions from which we can monitor every pipeline segment
	- Minimize cost

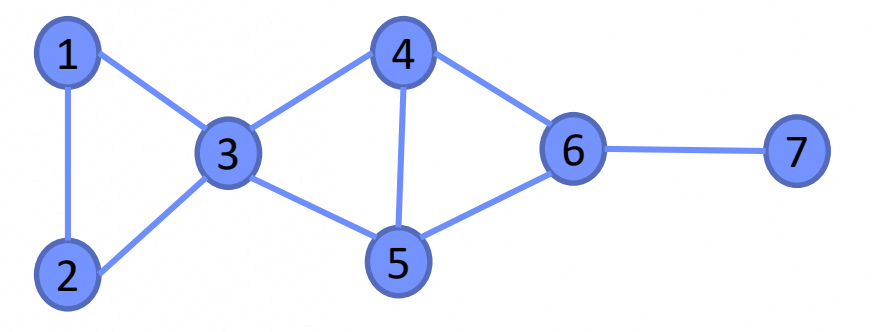

Example

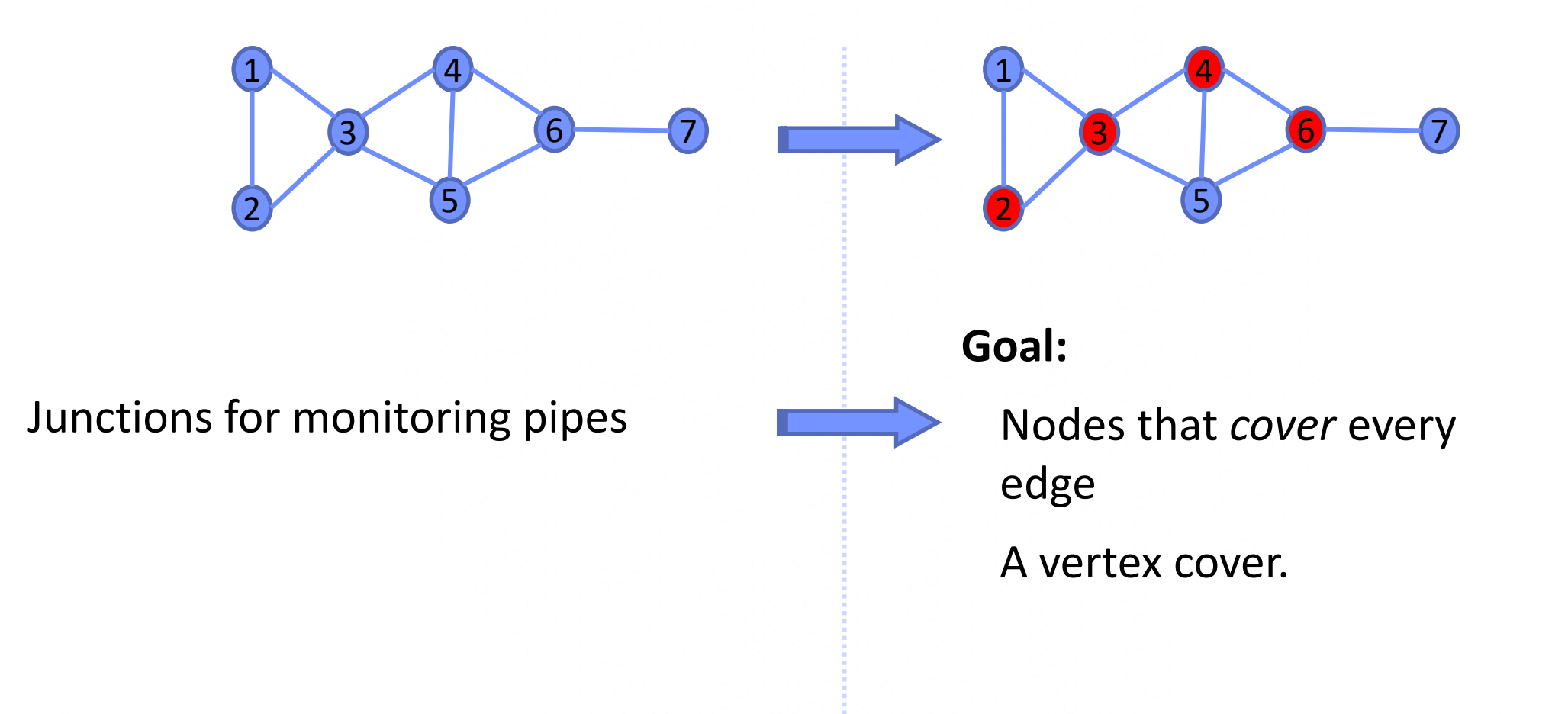

### Without Ocean tools...

**1. Write our problem goals in mathematical form with binary variables**

minimize 
$$
\sum_{i} x_{i}, x_{i} \in [0,1]
$$
  
such that 
$$
\sum_{(u,v)\in E} (x_{u} \cdot x_{v} - x_{u} - x_{v}) < 0
$$

Minimize the number of monitoring sites

Penalize cases where both ends of a pipe are unmonitored

**2. Translate to a minimization formula that yields our objective**

minimize 
$$
\left(\sum_i x_i\right) + \gamma \left(\sum_{(u,v)\in E} (x_u \cdot x_v - x_u - x_v)\right)
$$
,  $\gamma \in \mathbb{R}$ 

**3. Simplify down to a matrix of coefficients from 2. (BQM matrix)**

$$
\begin{array}{cccccccc} -1 & 1 & 1 & 0 & 0 & 0 & 0 \\ 1 & -1 & 1 & 0 & 0 & 0 & 0 \\ 1 & 1 & -3 & 1 & 1 & 0 & 0 \\ 0 & 0 & 1 & -2 & 1 & 1 & 0 \\ 0 & 0 & 1 & 1 & -2 & 1 & 0 \\ 0 & 0 & 0 & 1 & 1 & -2 & 1 \\ 0 & 0 & 0 & 0 & 0 & 1 & 0 \end{array}
$$

### With the Ocean tools...

import networkx as nx

```
import dwave_networkx as dnx
```
from dwave.system import DWaveSampler, EmbeddingComposite

sampler = EmbeddingComposite(DWaveSampler())

 $G = nx.Graph()$ 

G.add\_edges\_from( $[(1,2),(1,3),(2,3),(3,4),(3,5),(4,5),(4,6),(5,6),(6,7)]$ )

cover = dnx.min\_vertex\_cover(G, sampler=sampler)

### Ocean Software Stack

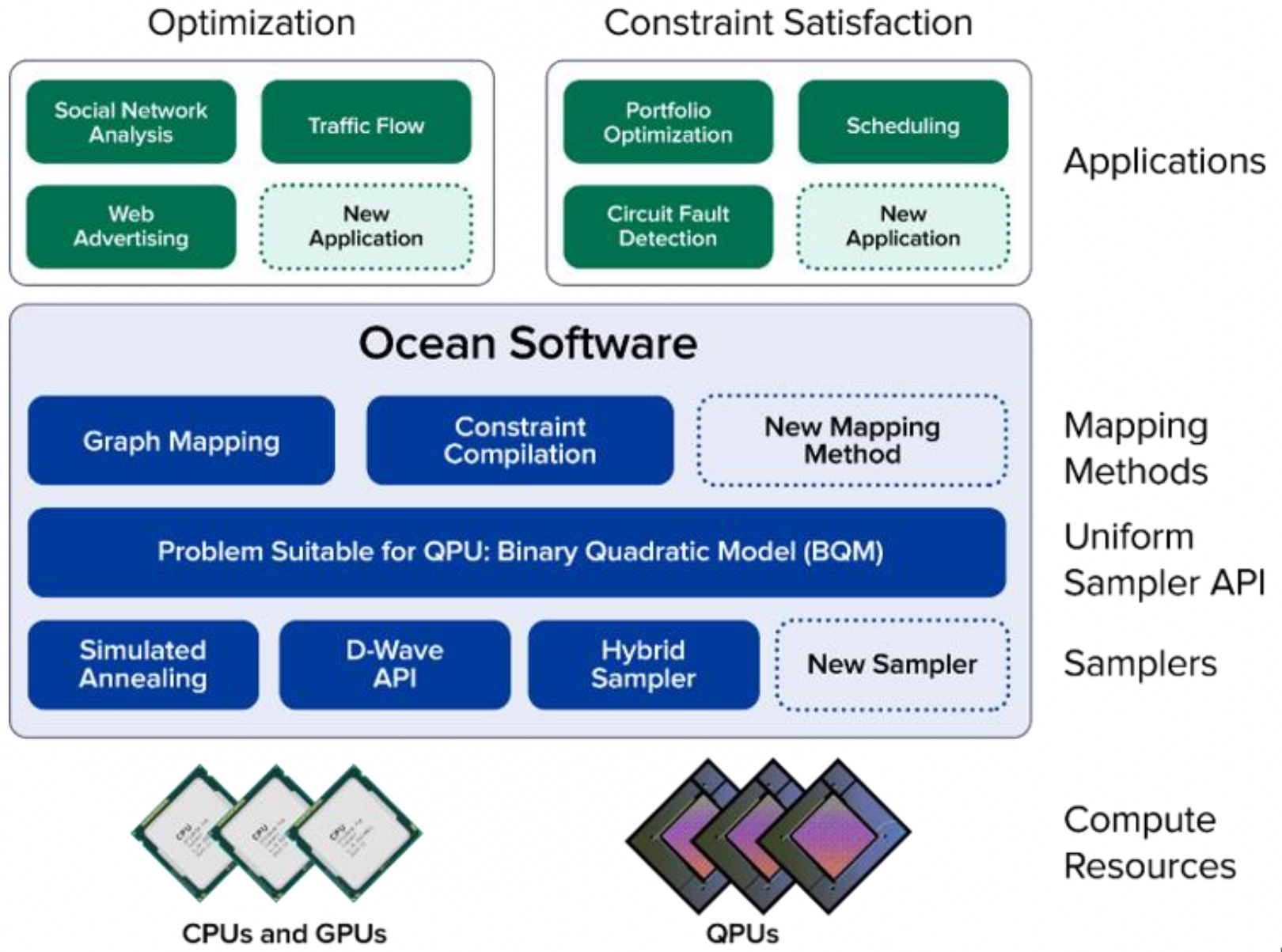

# Library of Examples

- Currently in a github repository
	- <https://github.com/dwavesystems/demos>
- Improving and expanding continuously
- Issues and pull requests encouraged

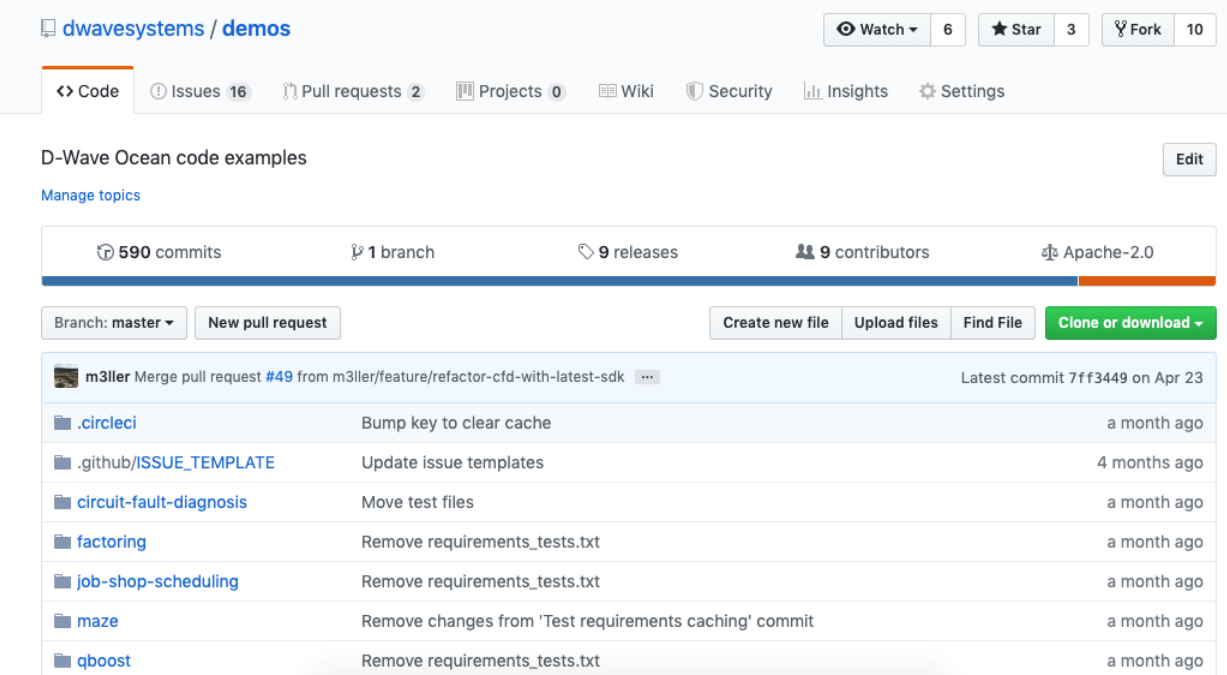

## Physical Networks

- Binary characteristic of physical objects
	- Selection, failure
- Events have a correlated effect
- Vast space of potential solution configurations Monitoring Monitoring

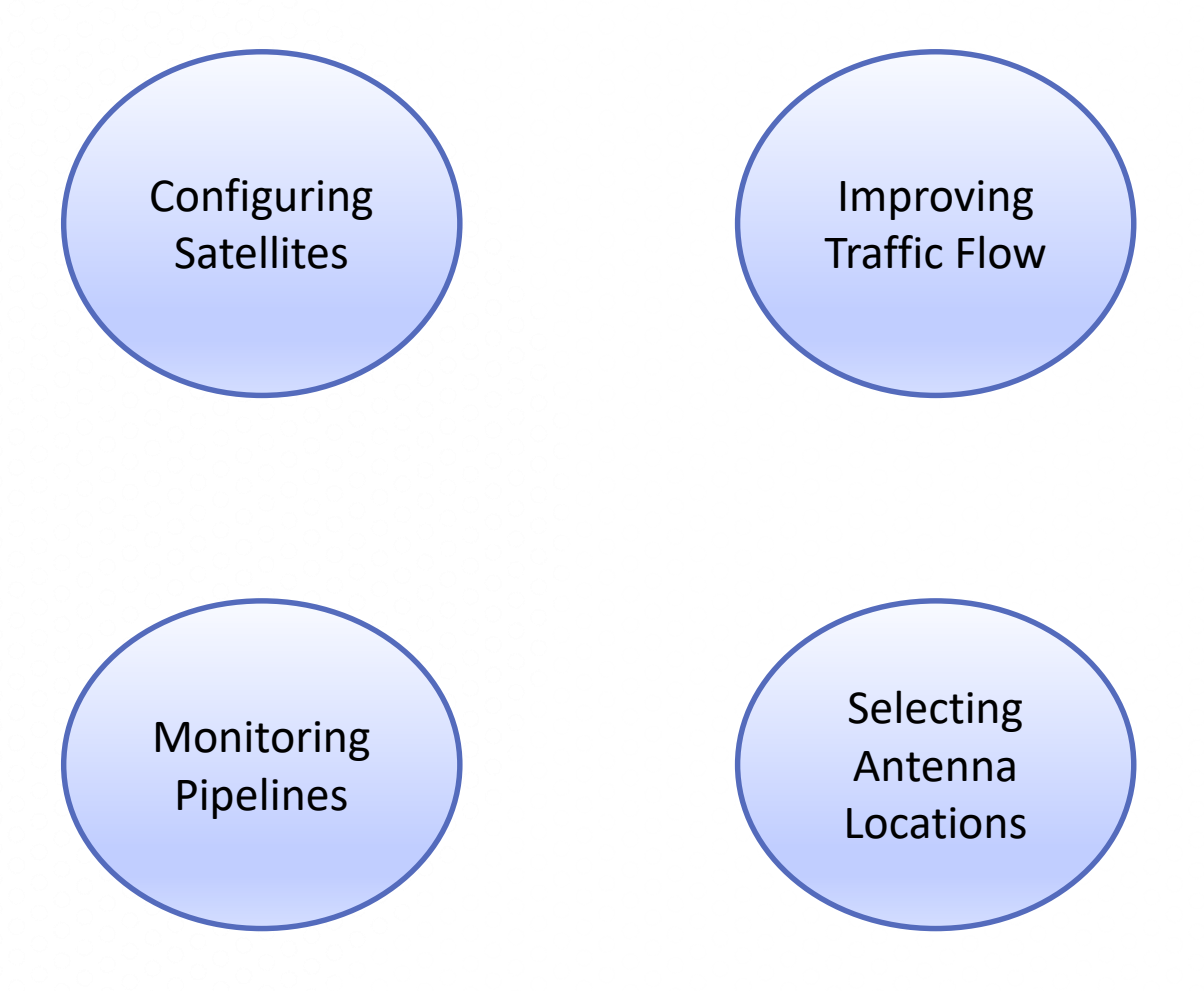

### Network Optimization

- Still related to the binary and correlated
	- Activation, purchase, default, friendship, bonding
- Broader domains of simulation, modeling, or prediction
- Branching into entertainment
	- Maze Solving, Sudoku puzzles

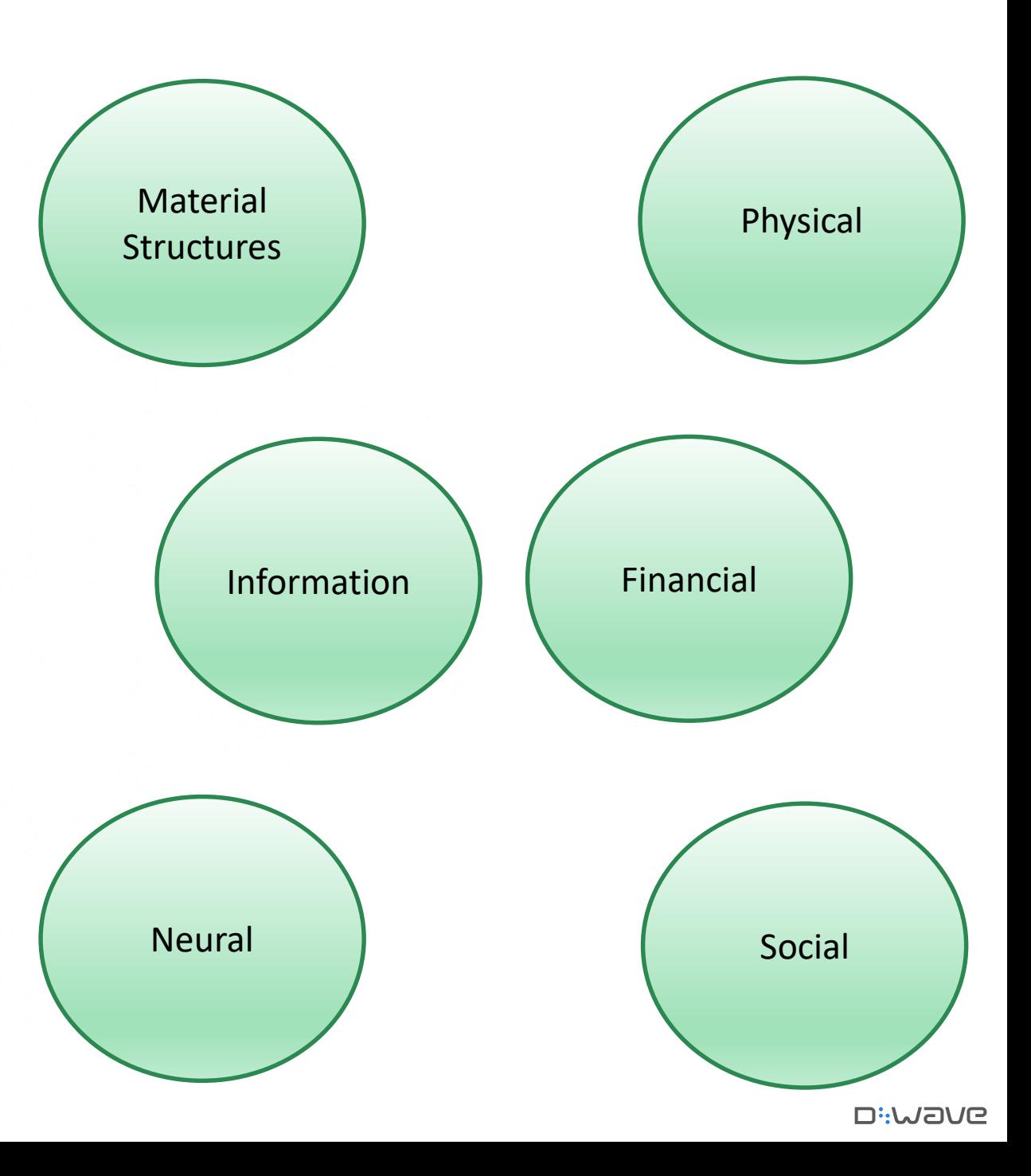

### **Materials Properties And Access 2008 Materials Properties And Access 2008 Materials Properties**

Radiotherapy

Multi-period portfolios

Satellite placement

Traffic flow

Internet ad placement

Formation of Terrorist Networks

Fault detection in circuits

Facial recognition

Machine Learning **Machine Learning Cyber Security & Fault Detection Di:WaVe** 

Atomic magnetometer

Solid state materials simulation

Quantum molecular dynamics

Finding Higgs Boson

Image recognition

Tree cover classifier

DNA binding

Individual cancer drugs

Copyright © D-Wave Systems Inc.

**EARLY APPLICATIONS** Quantum chemistry computation  $\frac{1}{\sqrt{1-\frac{1}{\sqrt{1-\frac$ 

## Live Quantum Applications

"We made history today, 1st commercial application powered by quantum computing is in action" Martin Hofmann Volkswagen Group CIO Web Summit, Nov 2019

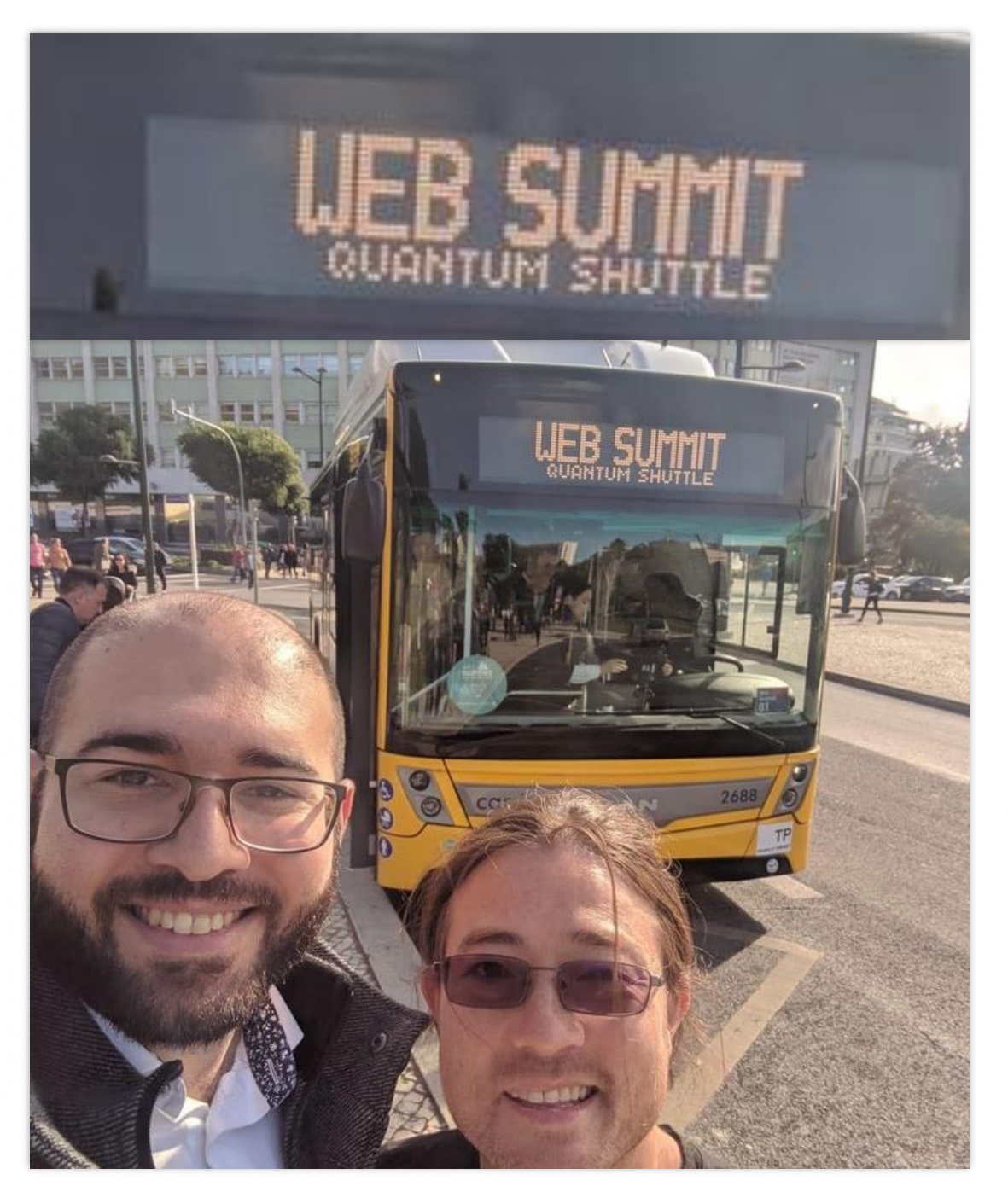

# Hybrid Algorithm Development

dwave-hybrid

- Minimal, Python, solver/sampler-building framework, built atop Ocean tools
- Leverages **quantum** and **classical** resources
- Independent parts are executed **concurrently**
- Problems are **broken into pieces** that fit the compute resources
- Uses sample sets (probabilistic approach)

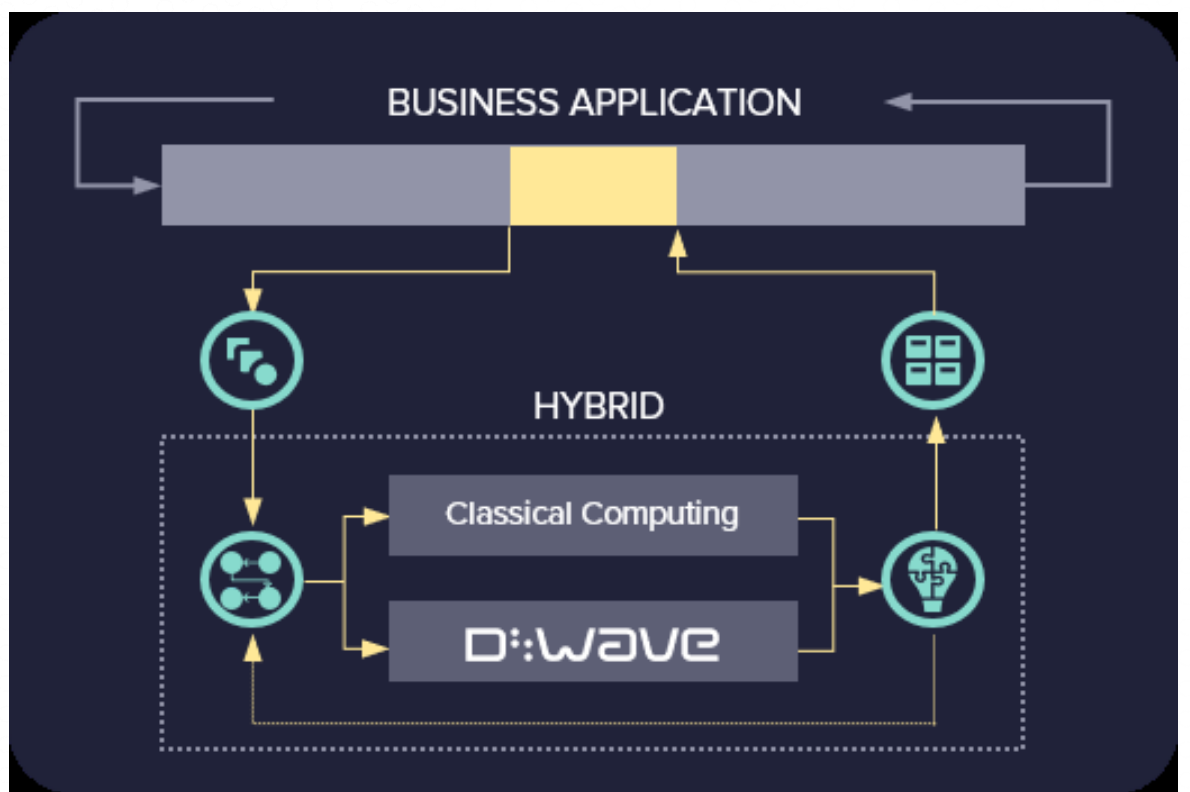

### **Motivation**

Algorithm 1 Partitioning algorithm implemented by qbsolv

1: Input: QUBO instance

2: # best\_energy is the lowest value found to date

3: # best\_solution is the solution bit vector corresponding to the lowest value so far

4: # index is the indices of the bits in the solution, sorted from

 $5:#$ most to least impact on value 72 double evaluate(int8 t \*const solution, const uint qubo size, const double \*\*const qubo, double \*const flip cost) { double result =  $0.0$ : 6:

7: # Get initial estimate of minimum value and backbone

8: solution  $\leftarrow$  random 0/1 vector

9: (best\_energy, best\_solution)  $\leftarrow$  TabuSearch(QUBO, solution)

10:  $index \leftarrow OrderByImport(QUBO, best\_solution)$ 

11:  $passCount \leftarrow 0$ 

12: solution  $\leftarrow$  best\_solution

13: while passCount  $<$  numRepeats do

 $14:$  $change \leftarrow false$ 

for  $i = 0$ ;  $i <$  fraction  $*$  Size(QUBO);  $i$  + = subQUBOSize  $15:$ 

 $16:$ # select subQUBO with other variables clamped

 $17:$  $\mathtt{sub_index} \gets \mathtt{i} : \mathtt{i} + \mathtt{subQUBOSize} - 1$ 

18:  $subQUB0 \leftarrow Clamp(QUB0, solution, index[sub_index])$ 

 $(sub\text{-energy},sub\text{-solution}) \leftarrow DWaveSearch(subQUB()$  $19:$ 

 $20:$ # project onto full solution

if (solution[sub\_index]  $\neq$  sub\_solution) then  $21:$ 

 $22:$  $solution[sub_index] \leftarrow sub-solution$ change  $\leftarrow$  true

 $23:$  $24:$ end if

end for  $25:$ 

26:

if not change then  $27:$  $Randomize(solution[0:i-1])$ 

28: end if

 $(energy, solution) \leftarrow TabuSearch(QUBO, solution)$  $29:$ 

 $30:$ if energy  $<$  best\_energy then

 $31:$  $best_{\text{-energy}} \leftarrow energy$ 

 $32:$  $best\_solution \leftarrow solution$ 

 $33:$  $passCount \leftarrow 0$ 

 $34:$ else

 $35:$  $passCount + +$ 

36: end if

 $index \leftarrow OrderByImport(QUBO, solution)$  $37:$ 

38: end while

39: Output: best\_energy, best\_solution

double row sum =  $0.0$ : double  $col\_sum = 0.0$ ; // gubo an upper triangular matrix, so start right of the diagonal // for the rows, and stop at the diagonal for the columns for  $(uint j = ii + 1; j$  <  $qubo size; jj++)$ if (solution[jj]) row\_sum += qubo[ii][jj]; for (uint  $jj = 0$ ;  $jj < 11$ ;  $jj++)$ if (solution[jj]) col\_sum +=  $qubo[j][ii];$ terently 1, then by flipping it (CPSECONDS > ributt)  $\text{ContinueWhile} = \text{false};$ 934 935 } // end of outer loop 936 937 // all done print results if needed and free allocated arrays 938 if (WriteMatrix ) print solution and qubo(Qbest, qubo size, qubo); 939 940 if (Verbose\_ ==  $\theta$ ) {  $941$  $Qbest = & solution_list[Qindex[0]][0]$ 942  $best\_energy = energy\_list[Qindex[0]]$ ;  $0.12$ // printf(" evaluated solution %8.21f\n" 944  $100$  } // sign \* Simple\_evaluate(Qbest, qubo\_size, (const double \*\*)qubo)); 945 print output(qubo size, Obest, numPartCalls, best energy \* sign, CPSECONDS, param);  $101 - 11$ 946 947 948 free(solution); 949 free(tabu solution) 950 free(flip\_cost); 951 free(index); 952 free(TabuK): 953 free(Pcompress) 954 955 return; 956 } 957

for (uint ii =  $\theta$ ; ii < qubo\_size; ii++) {

80

81

82

83

94

95

OR

98

99

Loop(RacingBranches( InterruptableTabuSampler(), EnergyImpactDecomposer(size=50) | QPUSubproblemAutoEmbeddingSampler() | SplatComposer()  $ArgMin()$ 

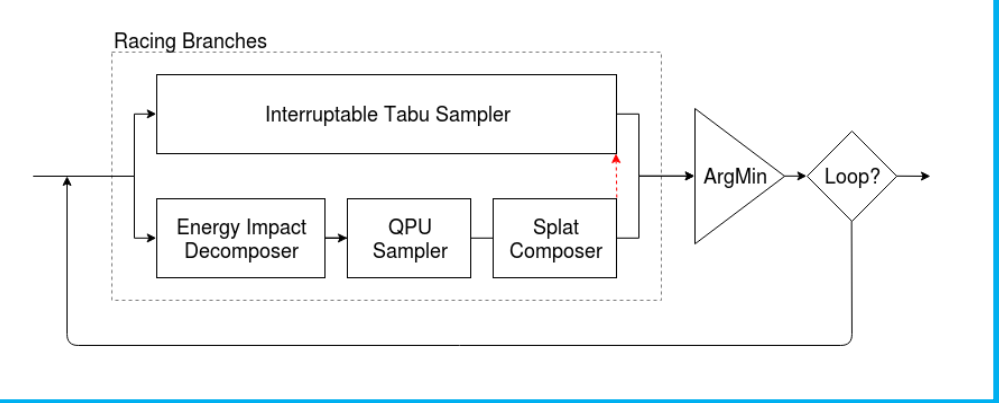

## Pre-processing

### Example

• Use roof duality to determine and fix the assignments of some variables in polynomial time

Boros, E., P.L. Hammer, G. Tavares. Preprocessing of Unconstrained Quadratic Binary Optimization. Rutcor Research Report 10-2006, April, 2006

Boros, E. P.L. Hammer. Pseudo-Boolean optimization. Discrete Applied Mathematics 123, 2002, pp. 155-225

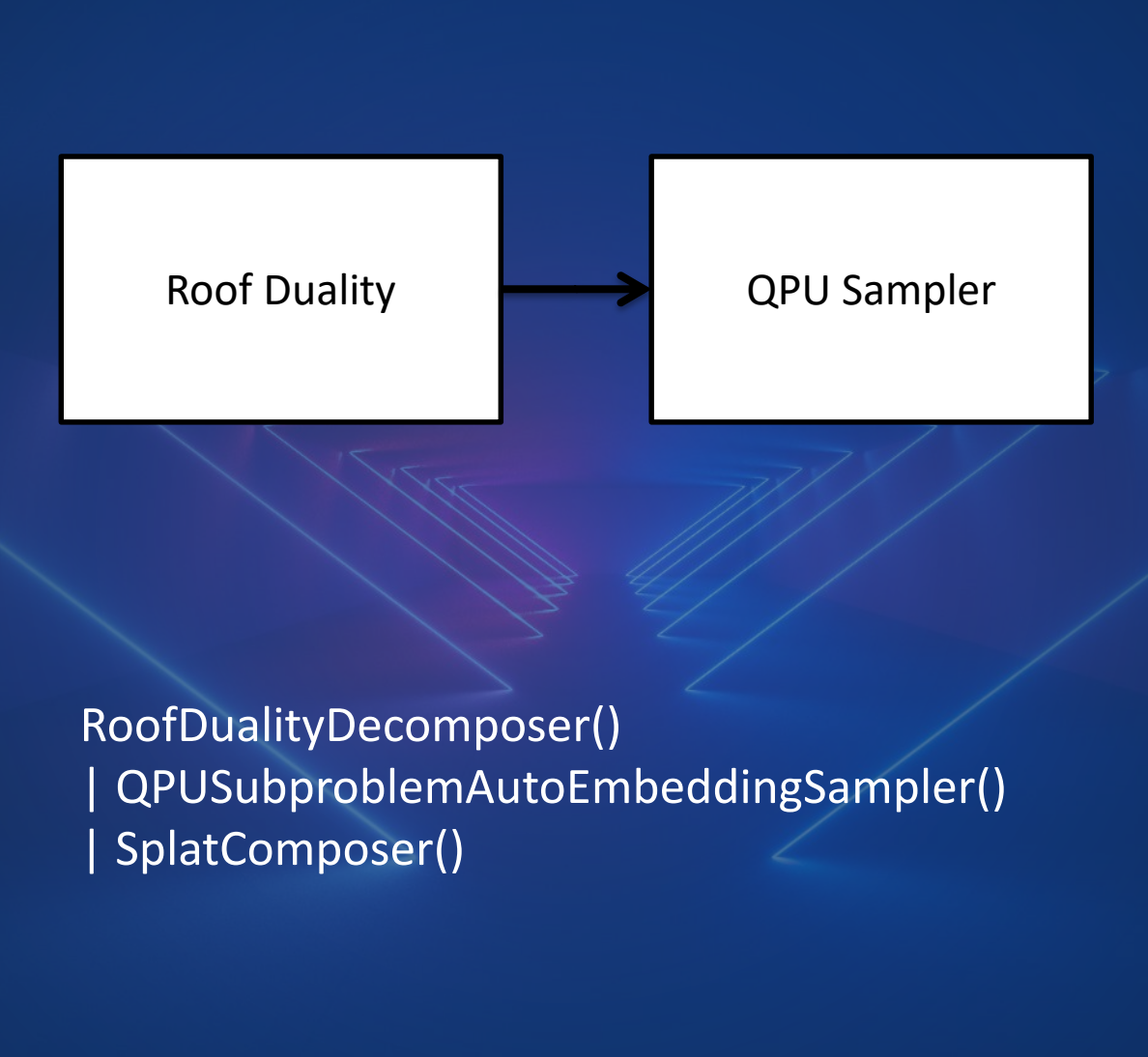

## Post-processing

### Example

• Use the QPU to seed another classical algorithm

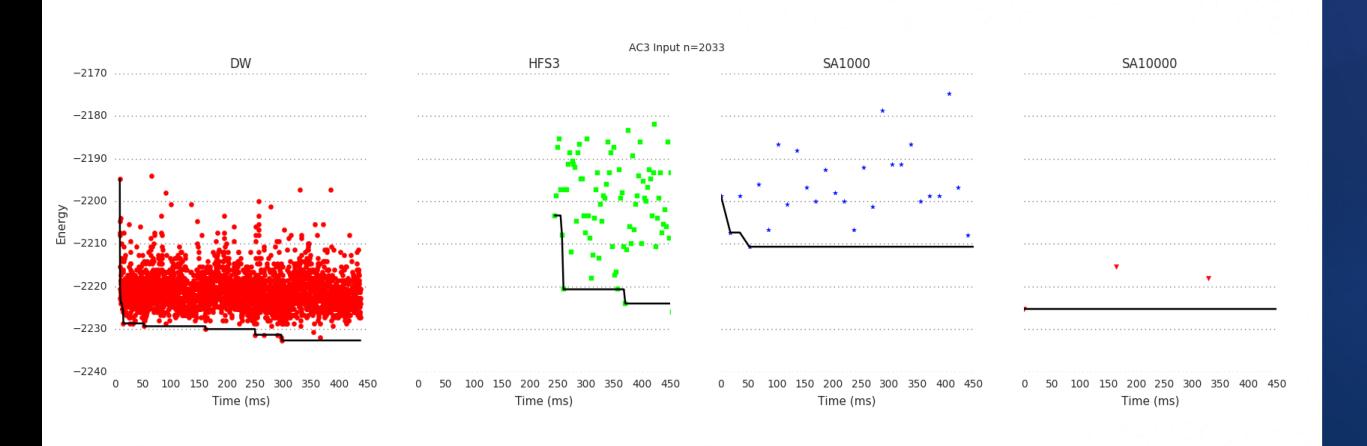

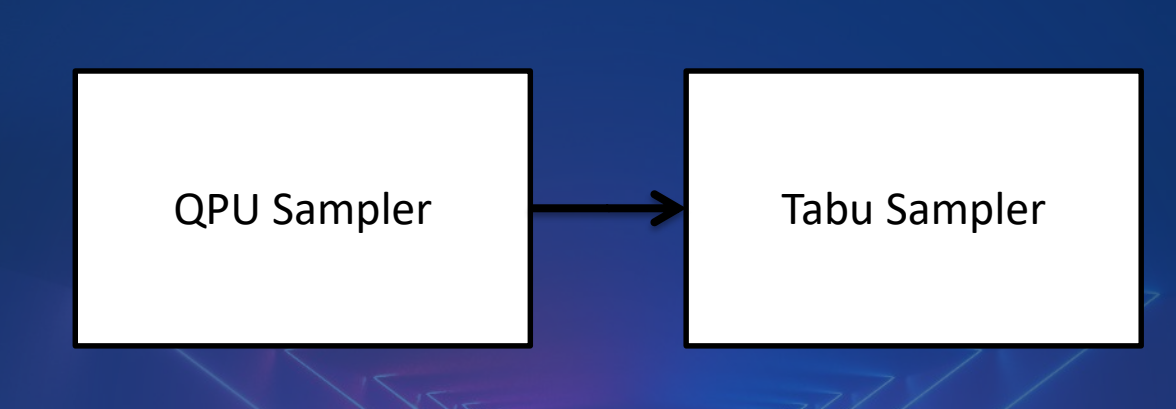

### QPUSubproblemAutoEmbeddingSampler() | TabuSubproblemSampler()

## Decomposition

### Example

• Find a sub problem with a high energy impact and solve that on the QPU

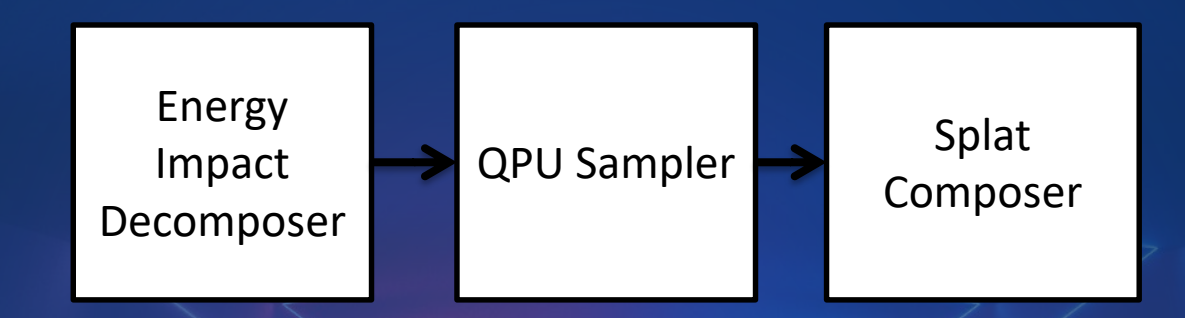

EnergyImpactDecomposer(size=50) | QPUSubproblemAutoEmbeddingSampler() | SplatComposer()

# Racing

Example

• Run tabu while waiting on the result from the QPU

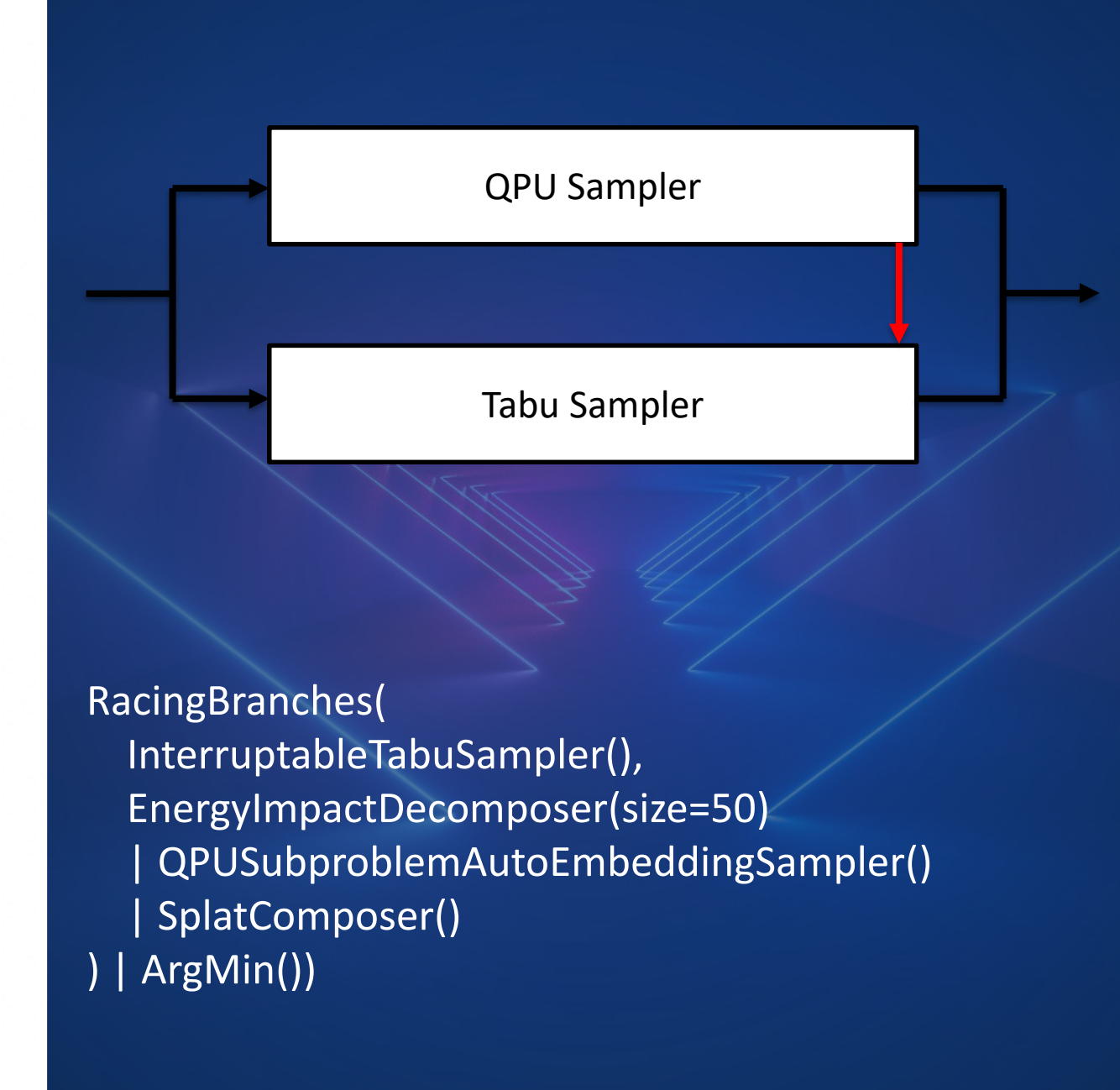

## What Is A Quantum Computer?

ם<br>י

**D**a

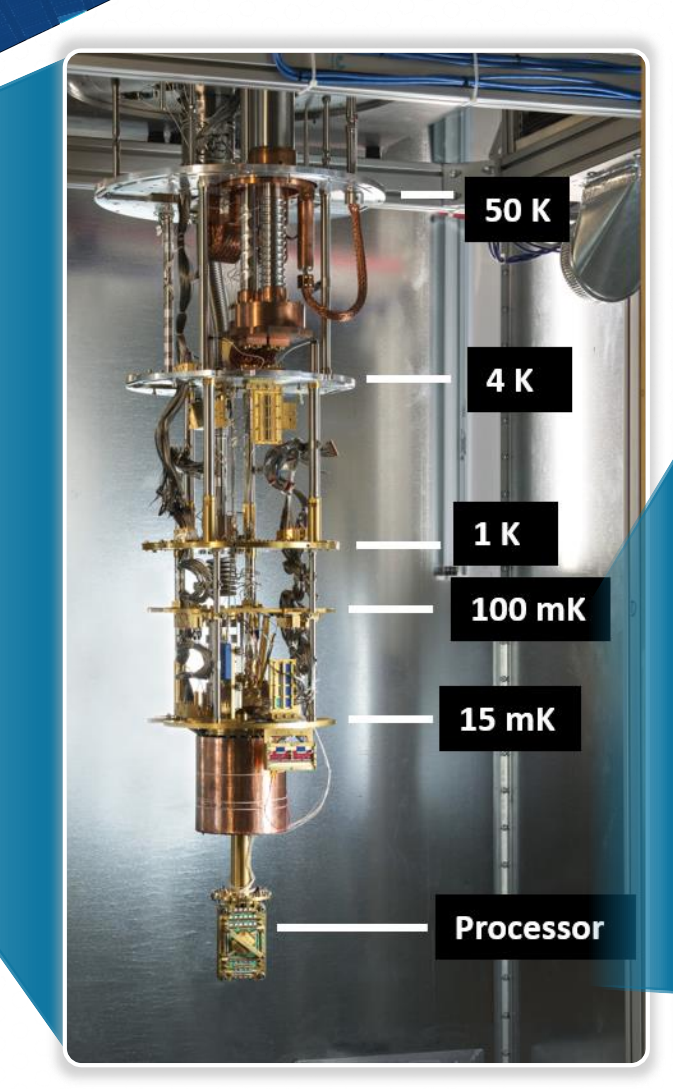

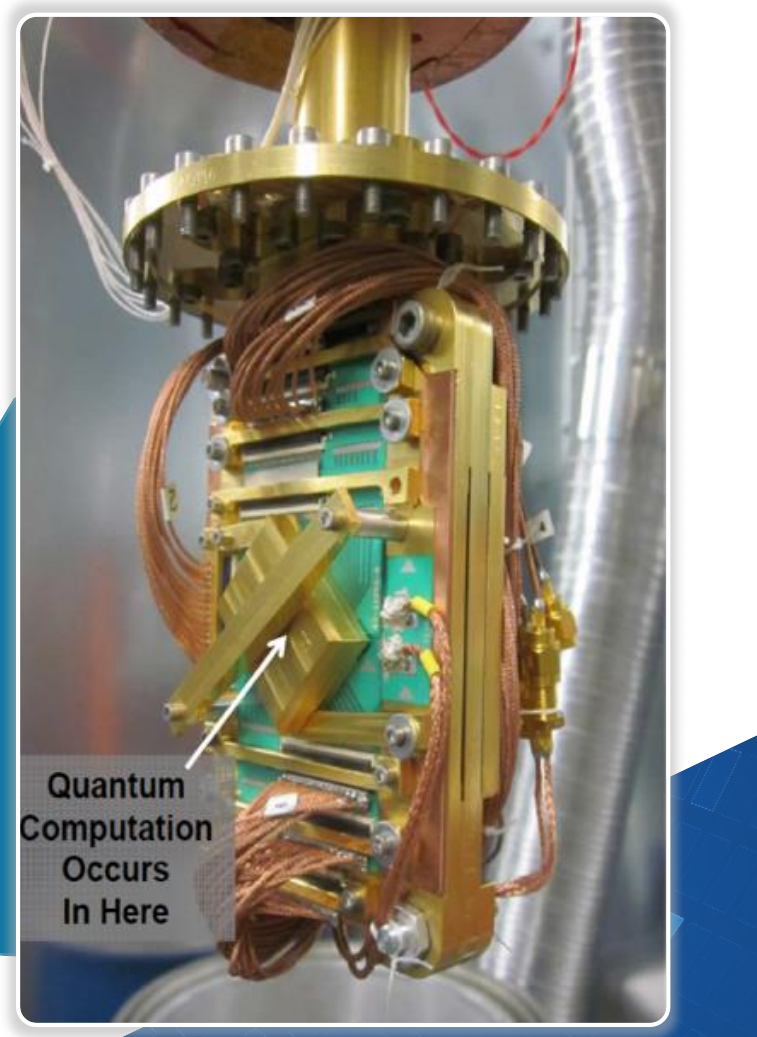

# Quantum Processing Unit (QPU)

▅

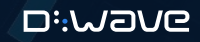

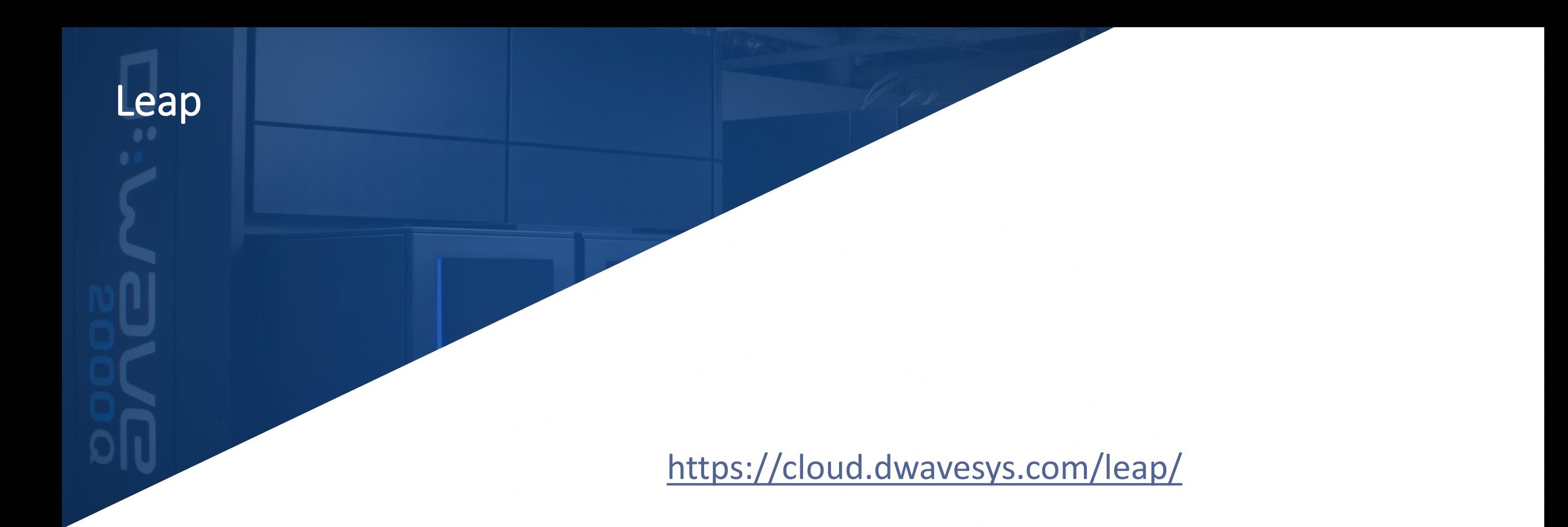

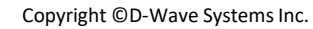

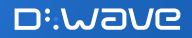

## Find More And Send Feedback!

### Leap

- Access <https://cloud.dwavesys.com/leap>
- Community & Help [https://support.dwavesys.com/](https://support.dwavesys.com/hc/en-us/community/topics)

### **Ocean**

- Landing page <https://ocean.dwavesys.com/>
- Github <https://github.com/dwavesystems>
- Read-the-docs [https://docs.ocean.dwavesys.com](https://docs.ocean.dwavesys.com/)

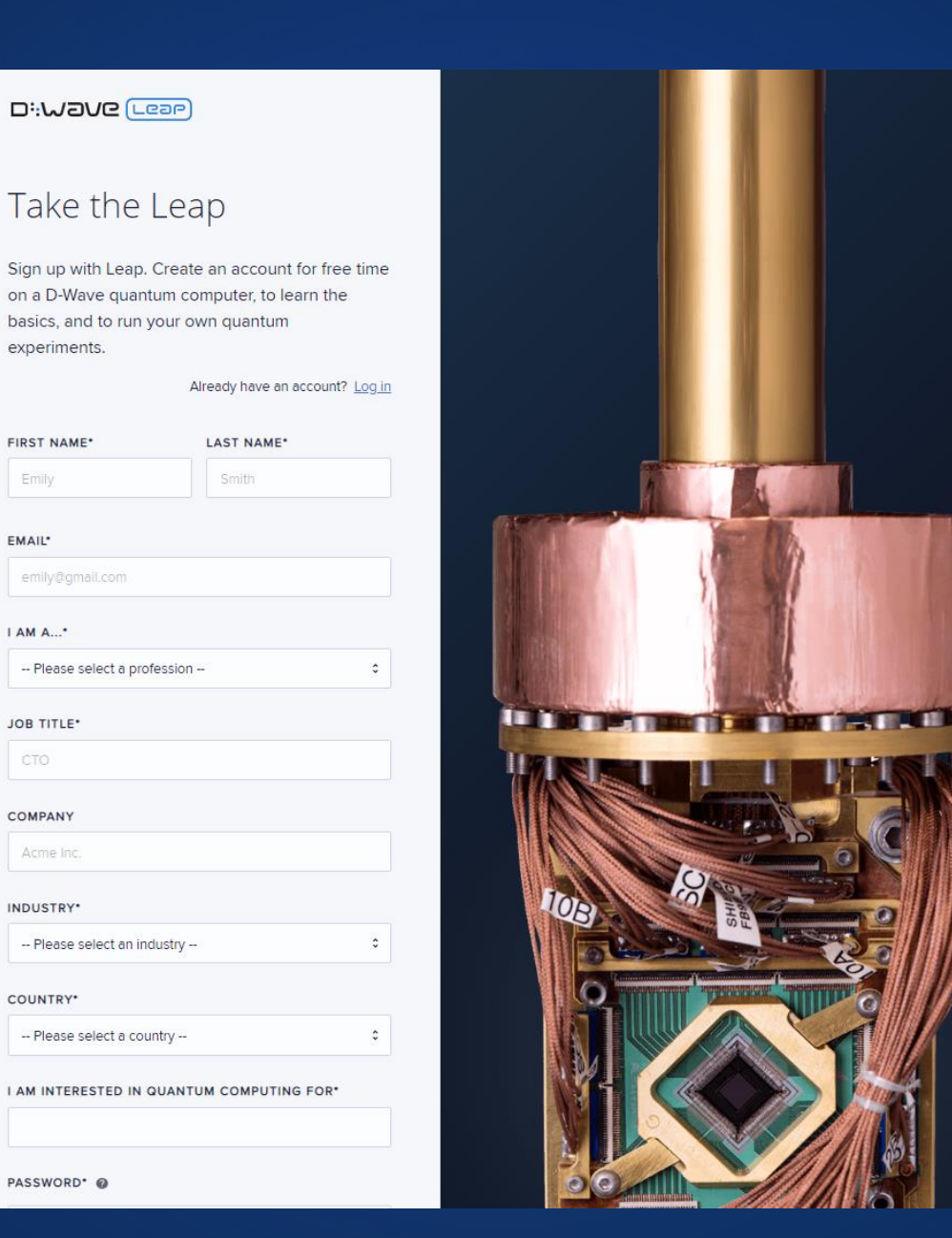

Emily

EMAIL\*

I AM A...\*

JOB TITLE\* CTO

COMPANY Acme Inc.

INDUSTRY'

COUNTRY\*

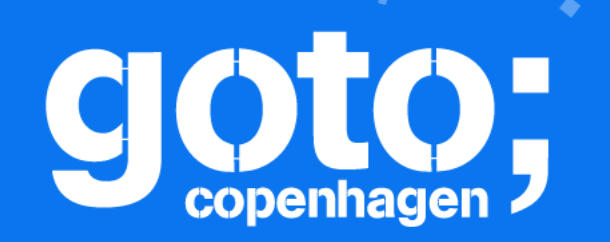

Let us know

t us know<br>think<br>that you think

# GOTO Copenhagen 2019 Conference Nov. 18 - 20

Please Remember to rate this session

ANTUEL

Thank you!

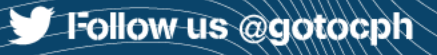